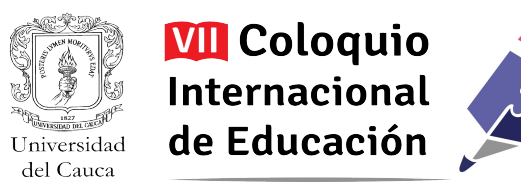

# **¡Vive la aventura de aprender con las TIC![1](#page-0-0)**

Cesar Augusto Hio Lis<sup>[2](#page-0-1)</sup>; Leidy Julieth Hio Liz<sup>[3](#page-0-2)</sup>; Rulber Alberto Narváez Morales<sup>[4](#page-0-3)</sup>

*Resumen: La implementación de las Tecnologías de la Información y las Comunicaciones (TIC) demanda nuevas exigencias en los procesos de enseñanza-aprendizaje, lo que implica nuevas prácticas en los docentes. Esta reflexión dio origen a esta experiencia en la Institución Educativa Técnico Agrícola Sa´t Kiwe, donde si bien se cuenta con elementos tecnológicos, poco se brindan los espacios para emplearlos como herramienta pedagógica, y cuando se usan es para repetir metodologías tradicionales. De ahí surgió el interés por promover el uso didáctico de las TIC para orientar y fortalecer los conocimientos de los estudiantes en el Área de Humanidades: Lengua Castellana, Inglés y Nasa Yuwe, sobre todo al considerar que las TIC son atractivas para ellos, lo que se puede aprovechar para lograr aprendizajes más significativos. El proyecto vinculó a 32 estudiantes, entre los años 2013 y 2015, contribuyendo al desarrollo de habilidades y destrezas para ser competentes en el mundo digital, sin perder la conexión con lo local. A partir de este proceso, las TIC se siguen utilizando para la enseñanza-aprendizaje.*

Palabras Claves: Didáctica con TIC, Tecnologías de la Información y las Comunicaciones, Identidad Cultural, Área de Humanidades.

<span id="page-0-0"></span><sup>1</sup> Los autores certifican que tienen los derechos patrimoniales sobre esta obra, que en el texto se respeta el Derecho de Autor y autorizan su divulgación y publicación con una licencia **Creative Commons Atribución**, tal y como se encuentra descrito en:<https://creativecommons.org/licenses/by/4.0/deed.es>

<span id="page-0-1"></span><sup>2</sup> Normalista Superior. Docente contratado I.E. Santo Domingo Savio. Colombia. [hiocesar76@gmail.com](mailto:hiocesar76@gmail.com)

<span id="page-0-2"></span><sup>3</sup> Ingeniero de Sistemas/Normalista Superior. Docente contratado I.E. Angelina Gullumuz. Colombia. [leyuhili@yahoo.es](mailto:leyuhili@yahoo.es)

<span id="page-0-3"></span><sup>4</sup> Normalista Superior. Docente contratado I.E Sa't Wesx Zuun. Colombia. [rulbern@yahoo.es](mailto:rulbern@yahoo.es)

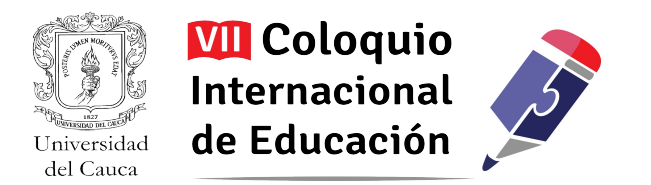

#### **Planteamiento del Problema**

El Colegio Técnico Agrícola "Sa´t Kiwe", es la sede principal de la Institución Educativa Técnico Agropecuaria "Angelina Gullumuz", ubicada en el resguardo indígena de Togoima, vereda del mismo nombre, municipio de Páez, departamento del Cauca; distante 6 kms de la cabecera municipal por camino de herradura desde el puente de Coquiyó sobre el río Páez. También se accede por vía carreteable, por la Mesa de Togoima y San Andrés de Pisimbalá a una distancia de 24 y 50 kms respectivamente, desde la cabecera municipal.

El resguardo de Togoima es uno de los diecisiete resguardos que hay en el municipio de Páez; conformado en el año 1667 por Avirama, Ricaurte, Itaibe, Calderas, San Andrés, San Juan de Cohetando, Santa Rosa, Yaquivá y El Pueblito de la Sal, hoy Belalcázar.

Limita: Al norte con los Resguardos Indígenas de Calderas (Inzá) y Avirama (Páez). Al sur con el Resguardo Indígena de Santa Rosa (Inzá). Al oriente con el Resguardo Indígena de Cohetando (Páez). Al occidente con el Resguardo Indígena de San Andrés de Pisimbalá (Inzá).

*Figura 1. Mapa Ubicación del resguardo de Togoima en el municipio de Páez*

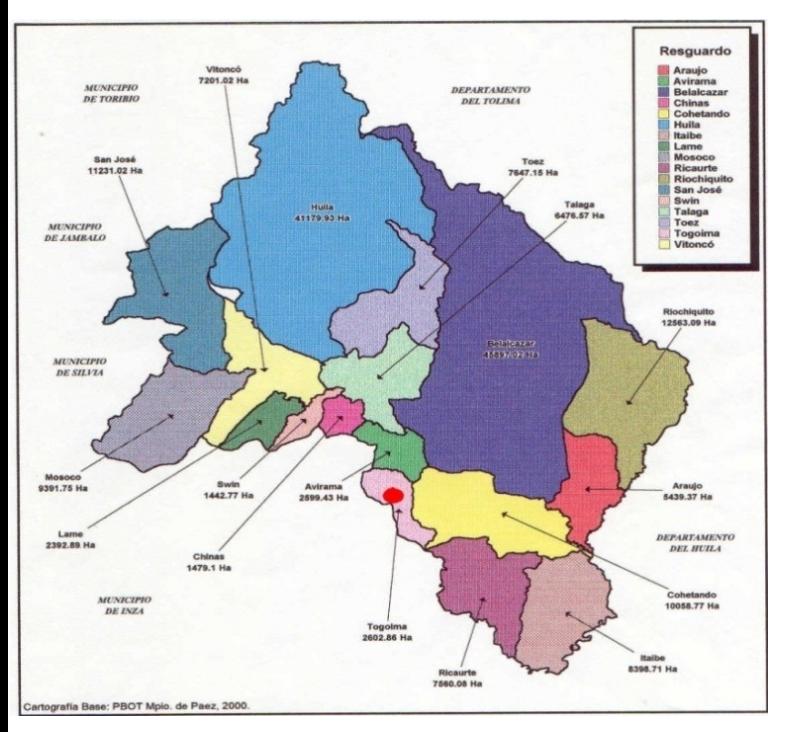

FUENTE: Asociación de cabildos nasa ҫ*xhã'* ҫ*xcha*

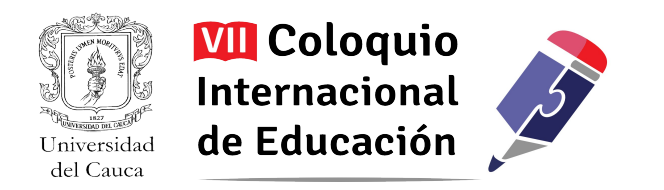

Actualmente el resguardo está constituido por las comunidades de La Mesa de Togoima, Los Laureles, La Cruz de Togoima, Coquiyó, San Vicente de Togoima, Guadualejo y Togoima Centro.

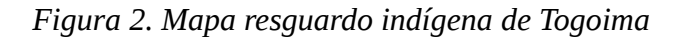

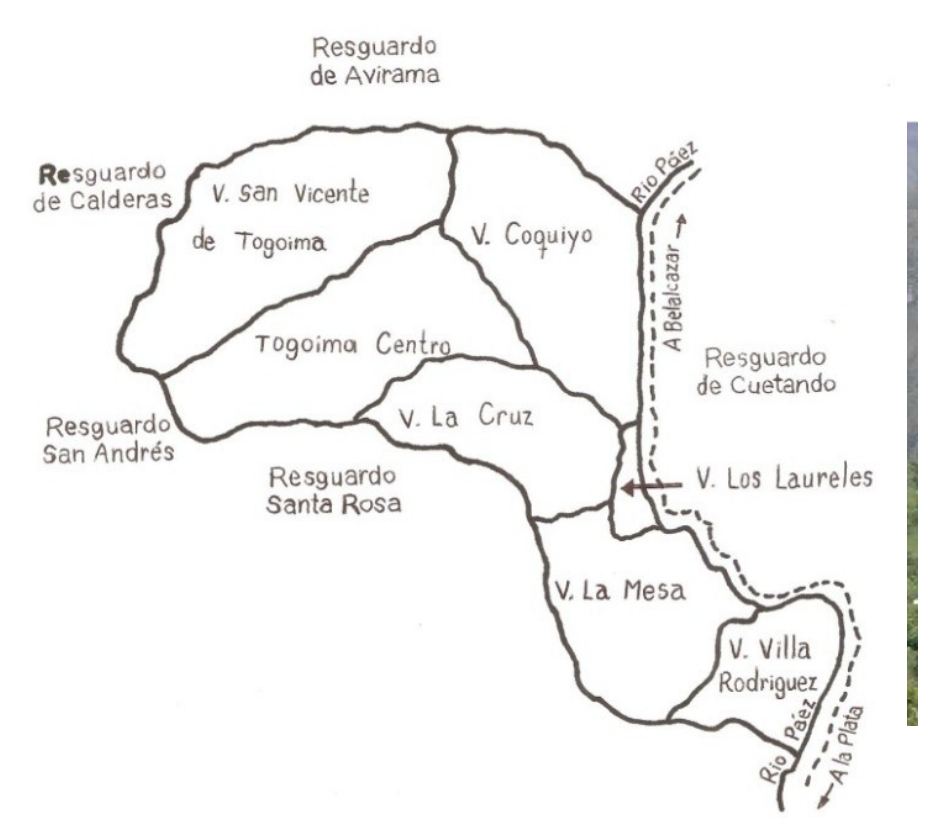

FUENTE: SÁNCHEZ, Majín Bonny.

La comunidad de Togoima está ubicada en la cumbre de la montaña y rodeada de peñascos, a una altura de 2.400 msnm, con una extensión de 470 hectáreas aproximadamente y una temperatura que oscila entre los 18° y 24° c. Cuenta con 920 habitantes y 217 familias netamente indígenas, que en un 80% hablan el idioma Nasa Yuwe y en su mayoría profesan la religión católica.

Los habitantes de la vereda de Togoima se reparten en las labores agrícolas, la ganadería, la construcción y la elaboración de artesanías. Las mujeres se unen a las tareas de los hombres; los niños y jóvenes se dedican a estudiar y ayudan a sus padres en los quehaceres domésticos y agrícolas. Cada familia labora en su parcela y se apoyan mutuamente mediante los sistemas de cambio de mano y minga.

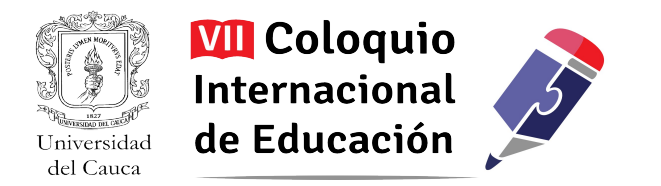

*Fotografía 1. Panorámica de la vereda de Togoima/ Duver Pajoy Liz*

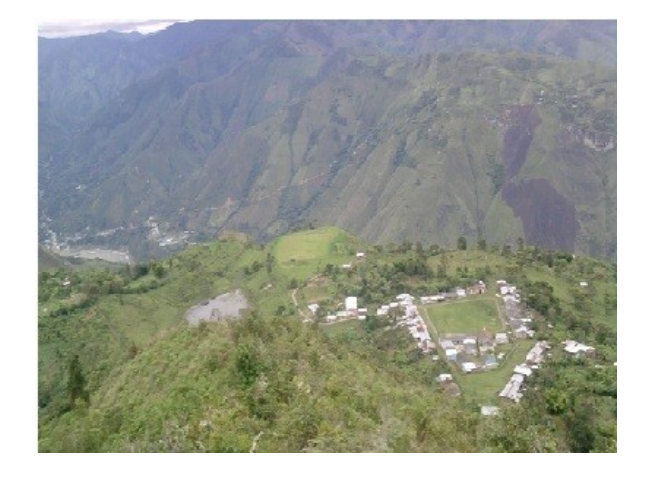

Los principales cultivos de la comunidad son el maíz, fríjol, durazno, café, mora, tomate de árbol, arveja, plátano, yuca, arracacha y hortalizas. Algunos crían cerdos y gallinas. La economía es de autoconsumo, la mayoría de los productos que se cosechan son destinados para el sustento de la familia y una mínima parte se comercializa para adquirir otros bienes.

*Fotografía 2. Estudiantes grado cuarto del Colegio Sa´t Kiwe/ Leidy J. Hio*

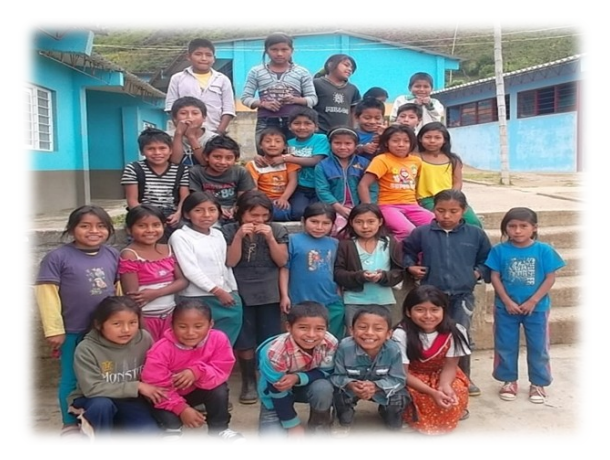

En lo relacionado a la educación el principal centro de formación con que cuenta la vereda de Togoima es el Colegio Técnico Agrícola "Sa´t Kiwe", que ofrece los Niveles de educación Preescolar, Básica Primaria y Secundaria a 256 niños. La población beneficiada con la investigación son 32 estudiantes del grado cuarto, 15 hombres y 17 mujeres, en edades comprendidas entre los 9 y 14 años en su totalidad indígenas.

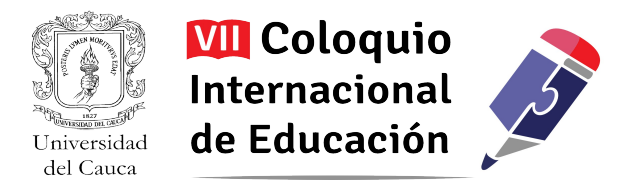

# **Descripción del problema**

La institución en materia de recursos tecnológicos cuenta con 20 computadores portátiles, 8 computadores de mesa, 2 televisores, 1 DVD, 1 video beam, 2 grabadoras, equipo de sonido, VHS, y material audiovisual. Sin embargo en la orientación que hacen los docentes no son utilizados como herramientas pedagógicas y se sigue con la aplicación de metodologías tradicionales.

Las Tecnologías de la Información y la Comunicación TIC, se han convertido en un elemento indispensable en la actualidad para desarrollar actividades cotidianas en el hogar, el trabajo, el colegio y en todos los ámbitos sociales, culturales y económicos, pero poco se utilizan en el quehacer educativo.

La aplicación de las TIC en la enseñanza es reciente, los docentes poco se preocupan por autoformarse en este campo, lo que impide el uso de las herramientas tecnológicas en los procesos de enseñanza – aprendizaje y limitan el empleo de los equipos a los estudiantes de la básica primaria, contrario a lo que sucede en los niveles superiores, donde docentes y estudiantes aprovechan los recursos tecnológicos del colegio.

En las pocas ocasiones que se utilizan estas herramientas como mediadoras del conocimiento, es evidente el cambio de actitud e interés de los estudiantes, al ser protagonistas de su aprendizaje, mediante el contacto o la manipulación de equipos y programas. De esta manera el niño activa todos sus sentidos, el docente es un guía u orientador; contrario a lo que sucede con las metodologías tradicionales, donde el niño tiene pocas oportunidades de participar, toma una actitud pasiva en su proceso de aprendizaje, el protagonista es el docente, al limitar al niño en el desarrollo de sus habilidades y destrezas.

Al no involucrar estas herramientas en los procesos de enseñanza - aprendizaje convierten a los estudiantes y docentes, no competentes en el mundo digital.

## **Formulación del problema**

¿Cómo fortalecer el proceso de enseñanza – aprendizaje de los estudiantes del grado cuarto del colegio Sa´t Kiwe, mediante el uso didáctico de las TIC?

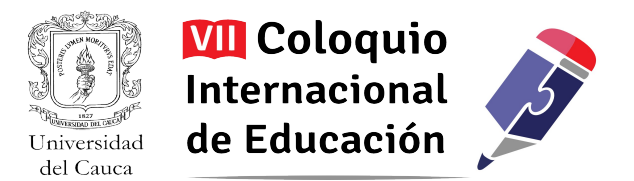

# **Justificación**

Las Tecnologías de la Información y la Comunicación TIC alcanzan gran desarrollo y difusión en los diferentes sectores de la sociedad, al igual que en nuestras labores cotidianas. La educación no debe ser indiferente a estos cambios y promover el uso de las nuevas tecnologías, contempladas en la política educativa nacional, al responder así a las exigencias del mundo actual.

Aunque la institución educativa se encuentra ubicada en la zona rural no debe ser ajena a las transformaciones que ocurren en su entorno y debe ir a la par; por eso debe tener en cuenta la aplicación de las TIC como una estrategia novedosa que ha revolucionado al mundo, la comunidad educativa debe estar a la vanguardia en este aspecto para que los estudiantes no se queden estancados y sean competentes.

Por esta razón, se considera necesario fortalecer el proceso de enseñanza – aprendizaje de los estudiantes del grado cuarto del colegio Sa´t Kiwe, mediante el aprovechamiento de las TIC de forma didáctica, para cambiar las estrategias pedagógicas tradicionales, al adoptar nuevas metodologías que despierten mayor motivación e interés en los estudiantes para que desarrollen habilidades de pensamiento crítico, creativo, analítico, de manera divertida que facilite el aprendizaje autónomo y el trabajo en equipo.

Es así que al emplear el computador, video beam, televisor, DVD, el uso de aplicativos, programas ofimáticos y software educativo, se pueden desarrollar actividades como: sistematizar, grabar, observar, escuchar canciones, videos en las diferentes áreas del conocimiento, donde el niño aprende, desarrolla competencias en tecnología e informática y el docente aplica una nueva metodología.

Las herramientas tecnológicas también permiten la interdisciplinariedad porque es una estrategia que se puede aplicar en todas las áreas del conocimiento, evita el desarrollo de acciones aisladas, dispersas o segmentadas, mejora la calidad de la educación y la competitividad.

# **Objetivos**

# **Objetivo general**

Fortalecer el proceso de enseñanza – aprendizaje de los estudiantes del grado cuarto del colegio Sa´t Kiwe, mediante el uso didáctico de las TIC.

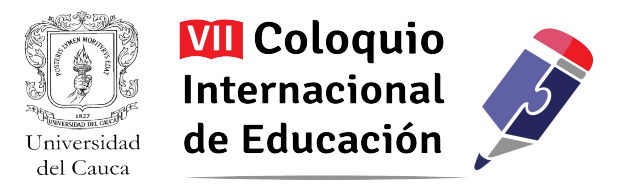

# **Objetivos Específicos**

- Generar los espacios adecuados a los estudiantes para que construyan su propio conocimiento utilizando de forma responsable las herramientas tecnológicas como el computador, video beam, televisor y DVD*.*
- Brindar orientaciones básicas en el manejo del computador para que los estudiantes lo utilicen como apoyo en su proceso de aprendizaje.
- Contribuir al desarrollo de habilidades y destrezas en el manejo de programas y aplicativos como Microsoft Word, Paint, Audacity, Gcompris, Scratch y JClic.
- Promover el trabajo en equipo de forma responsable y cordial para que mejoren sus habilidades cognitivas.

## **Diseño Metodológico**

La investigación que se lleva a cabo en la Institución es de carácter cualitativo, tomada de la situación real en que se desarrolla el quehacer educativo del Colegio Sa´t Kiwe, se tiene en cuenta el aspecto socio cultural, económico de la comunidad, las potencialidades, las necesidades y expectativas de cada niño. Se desarrolla en una comunidad educativa indígena, particularmente con niños de cuarto de primaria con edades comprendidas entre 9 y 14 años donde cada uno es parte activa de la investigación, son los estudiantes actores principales de su aprendizaje y los directamente beneficiados.

El enfoque de la investigación es crítico social porque su objetivo es satisfacer una necesidad de aprendizaje de un grupo de estudiantes pertenecientes a la etnia indígena nasa del grado cuarto del Colegio Sa´t Kiwe. Pretende generar un cambio mediante la reflexión y la aplicación de una nueva estrategia educativa como alternativa para mejorar procesos de enseñanza – aprendizaje.

Las técnicas de recolección de información utilizadas son la observación directa a estudiantes, docente del grado cuarto, observación participante a los estudiantes, entrevista a docente, rectora de la institución, encuesta a docentes del colegio y estudiantes del grado cuarto, instrumentos necesarios para conocer y analizar el problema desde todo punto de vista, para ser objetivo y crítico en las acciones a realizar atendiendo la necesidad, con el fin de generar conocimientos que produzcan un cambio en el proceso de enseñanza – aprendizaje. La información se obtuvo permanentemente en el

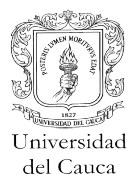

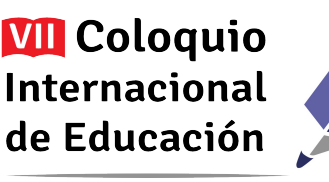

ambiente natural donde se desarrolló la investigación a través de encuestas y entrevistas aplicadas a estudiantes, la rectora y colegas docentes.

Se realizó una investigación formativa porque aborda un problema detectado en la práctica pedagógica y es desarrollada por estudiantes docentes en ejercicio. La investigación involucra a la comunidad educativa, porque brinda información necesaria, como punto de partida y desarrollo del proyecto, facilitan el espacio y las herramientas tecnológicas. Pretende generar un cambio en las estrategias de enseñanza –aprendizaje. Es un problema pedagógico y didáctico.

Para la aplicación de las TIC como estrategia de aprendizaje se realizó una propuesta compuesta por cinco proyectos de aula, respondiendo a la problemática de que los estudiantes del grado cuarto pocas veces utilizan el computador en su proceso de enseñanza – aprendizaje.

- $\checkmark$  Provecto de aula N° 1: Doble Clic en Mitos y levendas
	- Propósito: Emplear herramientas tecnológicas en el proceso de enseñanza aprendizaje de mitos y leyendas.
	- Acciones:
		- Identificar mitos y levendas de Colombia a través de la provección de videos.
		- Definir mito y leyenda a través de la lectura en una presentación en Power Point.
		- Leer mitos y leyendas a través de la presentación de diapositivas en Power Point
- Proyecto de aula  $N^{\circ}2$ : ¡A que te cojo ratón!
	- Propósito: Utilizar el computador y algunos programas para sistematizar mitos y leyendas del resguardo de Togoima que aún no se encuentran escritos.
	- Acciones:
		- Emplear el aplicativo Gcompris para desarrollar actividades para el uso del mouse y teclado
		- Emplear el programa Mecanet para practicar mecanografía

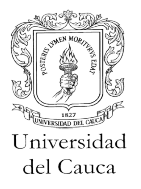

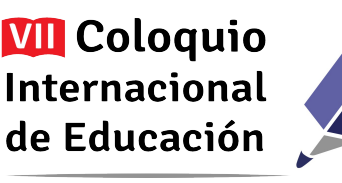

- Emplear el programa Microsoft Word para digitar textos
- Proyecto de aula N°3: Pincelando nuestra historia
	- Propósito: Utilizar el programa Paint para crear dibujos que representen los mitos y leyendas del resguardo de Togoima.
	- Acciones:
		- Seguir atentamente las instrucciones dadas para ingresar al programa Paint
		- Identificar las partes de la ventana de Paint
		- Utilizar las herramientas de Paint en la creación de dibujos
- Proyecto de aula N°4: Un, dos, tres, grabando
	- Propósito: Grabar en el programa Audacity mitos, leyendas del resguardo de Togoima y canciones en Inglés y Nasa yuwe entonados por los estudiantes para recopilarlos en un DVD en formato MP3.
	- Acciones:
		- Leer los mitos y leyendas del resguardo teniendo en cuenta vocalización, pronunciación, entonación y signos de puntuación.
		- Practicar la entonación de canciones en inglés y en nasa yuwe
		- Participar activamente en la grabación de mitos, leyendas y canciones.
- Proyecto de aula  $N^{\circ}5$ : Reviviendo nuestra historia con Scratch
	- Propósito: Construir narraciones digitales con las leyendas del resguardo de Togoima, empleando el programa Scratch.
	- Acciones:
		- Leer los mitos y leyendas del resguardo de Togoima

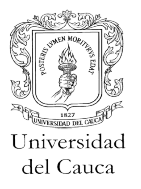

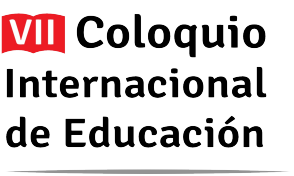

- Realizar el mapa de las leyendas
- Elaborar el guión gráfico de las leyendas
- Construir narraciones digitales de las leyendas del resguardo de Togoima en el programa Scratch

#### **Desarrollo e interpretación de resultados**

Las TIC tienen gran acogida en todos los sectores sociales por su utilidad a la hora de cumplir con tareas laborales y cotidianas. El sector educativo no debe ser indiferente y estar a la vanguardia de los avances tecnológicos que día a día surgen y son los docentes quienes deben generar los espacios y ambientes para su uso en el proceso de enseñanza – aprendizaje.

En el Colegio Sa´t Kiwe, ubicado en el resguardo de Togoima no hay registros en forma escrita acerca de la aplicación de las TIC en la educación de los estudiantes de la básica primaria, por eso se han seleccionado los 32 niños del grado cuarto para fortalecer los procesos de enseñanza – aprendizaje mediante el uso didáctico de las TIC. Para ello se realizó un estudio preliminar de la situación de los estudiantes donde se pudo notar que:

En las clases que normalmente reciben los estudiantes prima la metodología tradicional, la actitud de los estudiantes es pasiva porque tienen poca oportunidad de participar, lo que genera desinterés en las actividades que se desarrollan, se distraigan con facilidad, sean inquietos, muestren pereza, sueño y se dediquen a hacer otras cosas. Pocos son los estudiantes interesados.

Al terminar las clases se nota el cambio en su estado de ánimo, apenas suena el timbre se alegran, gritan y salen corriendo del salón porque desean jugar, tomar el refrigerio o están aburridos y cansados en clase.

Aunque no es obligatorio el cumplimiento del horario es importante tenerlo en cuenta en la preparación de las clases en todas las áreas del conocimiento; se notó que se descuida la orientación de algunas áreas fundamentales como tecnología e informática que se encuentra contemplada en el plan de estudios de la institución de acuerdo a los estándares y competencias.

Se orientó una jornada de clases mediada por las TIC, donde se pudo apreciar el entusiasmo, atención y participación de los estudiantes, al hacer preguntas respecto a la clase, demuestran interés por aprender.

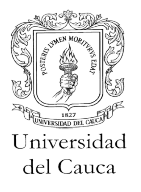

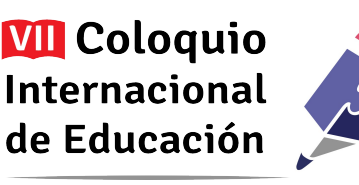

Algunos niños trataron de distraer a los demás pero no lo lograron porque estaban concentrados y entretenidos en las actividades.

Durante la clase se pudo notar que los estudiantes no tienen conocimientos sobre el manejo básico del computador, al darles la oportunidad de encenderlo fueron pocos los que lo hicieron, en su mayoría aprendieron con las indicaciones que se les dio en el momento, los que sabían hacerlo manifestaron que sus hermanos les enseñaron.

Para conocer el grado de uso y aprovechamiento de las TIC por parte de los niños se utilizaron diferentes técnicas de recolección de información que confirman lo dicho; los estudiantes no saben sobre el manejo básico del computador; tienen nociones del uso de otras herramientas tecnológicas como el radio y el televisor porque hacen parte de su cotidianidad, contrario a lo que sucede con el ordenador, pues en la escuela, el docente no brinda los espacios para su uso, como se pude evidenciar en la siguiente gráfica.

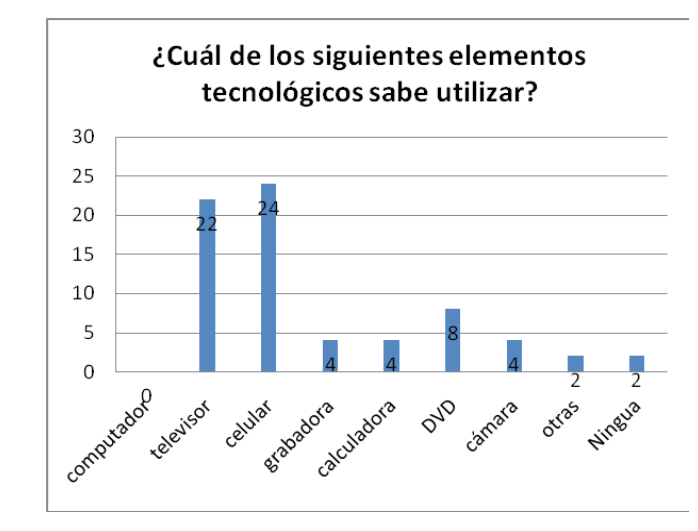

*Figura 3. Encuesta realizada con los estudiantes. Pregunta 1.*

De otro lado, la mayoría de los estudiantes señalan que el docente no utiliza ningún elemento tecnológico para orientar las clases, cuando ha empleado el televisor o la grabadora ha sido sin una debida planeación y sin propósitos educativos porque los niños comentan que han visto películas mientras el docente se ocupa de otros oficios.

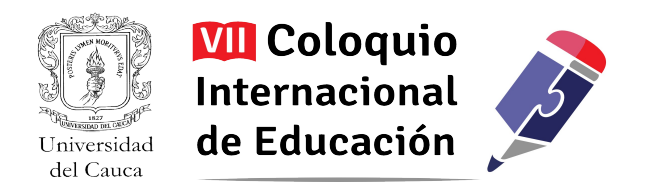

*Figura 4. Encuesta realizada con los estudiantes. Pregunta 2.*

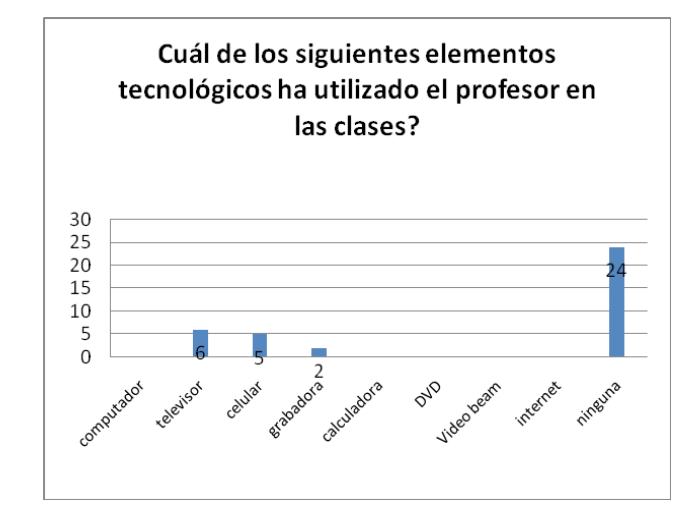

Esta observación realizada por los estudiantes, se complementa con la encuesta a docentes, desde la cual se pudo identificar que:

- Los docentes no tienen un concepto claro sobre las TIC, pero las consideran importantes en la orientación de las clases.
- La mayoría de docentes cuentan con pocos conocimientos para operar un computador.
- La orientación de las clases hasta el momento son de manera tradicional
- Los docentes manifiestan el deseo de aprender a manejar las TIC para aplicarlas en su quehacer pedagógico.
- Los docentes han dado prioridad a algunas asignaturas como: matemáticas, español, ciencias naturales, ciencias sociales y educación física; pero se han descuidado otras asignaturas como: tecnología e informática, inglés y artística.

Todo lo anterior permite establecer algunos aspectos que están incidiendo en la no incorporación de las TIC en los procesos de enseñanza-aprendizaje.

Asimismo se indagó en la perspectiva de la rectora de la Institución Educativa, encontrando que:

La rectora tiene conocimiento sobre las TIC.

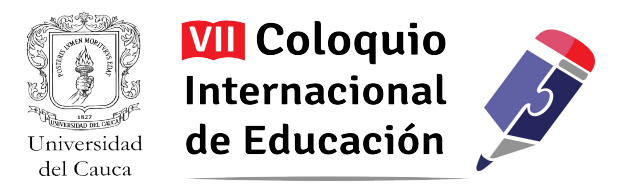

- Por sus compromisos y por su labor las utiliza todo el tiempo,
- Ha aprendido a operarlas por iniciativa propia y porque su trabajo lo exige
- Le gustaría que se aprovecharan al máximo las herramientas tecnológicas con que cuenta la institución en la básica primaria ya que es mínimo su uso y por un docente solamente.
- Esta dispuesta a colaborar en la capacitación de los docentes que es uno de los inconvenientes que se tienen para implementar las tic en las clases a pesar de que es una exigencia y se debe contemplar en el plan de estudios
- Ve como positivo el proyecto a desarrollar con estudiantes del grado tercero, pues así los demás docentes de la básica se pueden motivar e interesar por implementar las tic en el proceso de enseñanza – aprendizaje.

No obstante esta disposición de la dirección de la Institución Educativa, el panorama de incorporación de las TIC no es muy favorable, como pudo observarse en las respuestas dadas por los colegas docentes. En este sentido, es de resaltar que se tuvo como dificultad para este proceso de diagnóstico en relación con los docentes porque:

- No fue posible reunir a todos los docentes para aplicar la encuesta, a pesar de que se les informó anticipadamente, se realizó a uno por uno.
- Muchas de las preguntas no fueron respondidas lo cual hace difícil conocer su opinión y por consiguiente hacer la interpretación.

Esto permite identificar que hay contradicción entre respuestas, entre respuestas y lo observado, entre las respuestas de esta encuesta y la entrevista a la rectora, estableciendo que como comunidad educativa no se tiene un horizonte común compartido sobre el lugar que pueden ocupar las TIC en los procesos educativos.

En contraste a este uso dado por los docentes y a la visión establecida, se pudo identificar con la encuesta a los estudiantes que a gran parte de ellos les gustaría utilizar adecuadamente el computador para aprender cosas nuevas, porque es interesante y para hacer las tareas, a los pocos que no les gusta es porque les parece difícil.

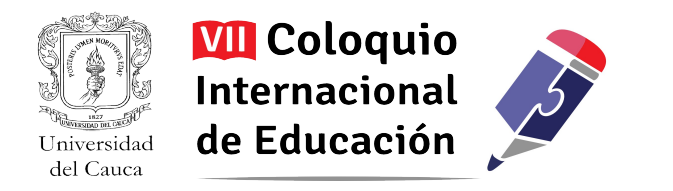

*Figura 5. Encuesta realizada con los estudiantes. Pregunta 3.*

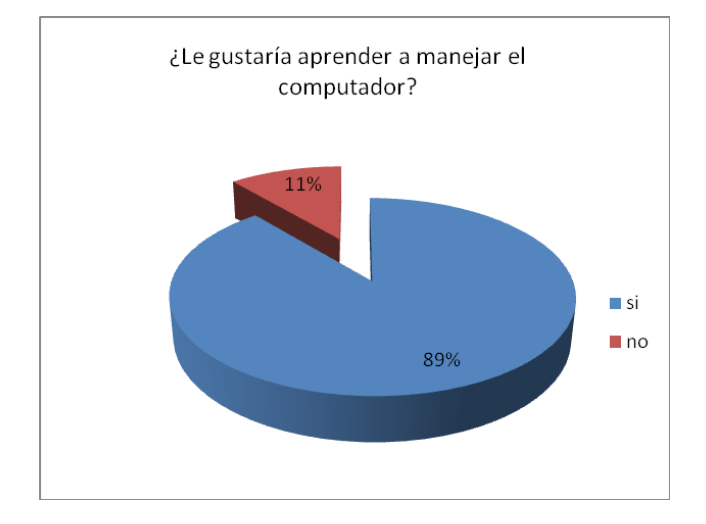

Es importante resaltar que después de utilizar el computador, todos los niños manifestaron agrado, incluso aquellos que no querían, tanto así que al sonar el timbre de finalización de clases, muchos pedían que se continuara. Se dejó un espacio más para que exploraran en la enciclopedia virtual Mi Primera Encarta, después de insistir se terminó la clase y con la expectativa del próximo encuentro preguntaban ¿Cuándo vienen otra vez?

*Fotografía 3. Estudiantes exploran en Mi Primera Encarta/Cesar A. Hio*

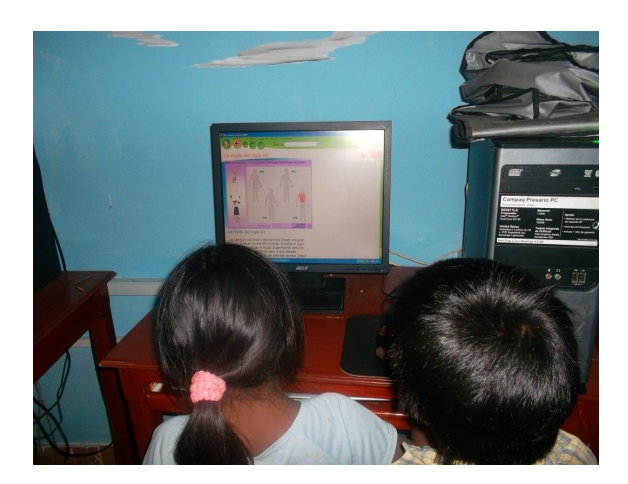

De este modo, en la encuesta realizada se encontró cómo el 85% de los estudiantes manifiestan el deseo de continuar con el uso de las TIC en las clases porque les parece divertido, aprenden con mayor facilidad y se ejercitan en el manejo del computador.

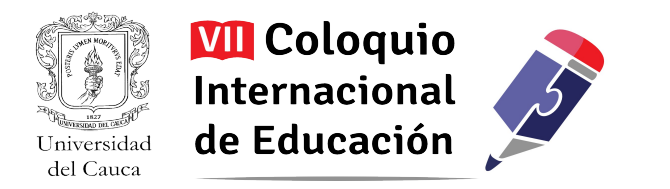

*Figura 6. Encuesta realizada con los estudiantes. Pregunta 4.*

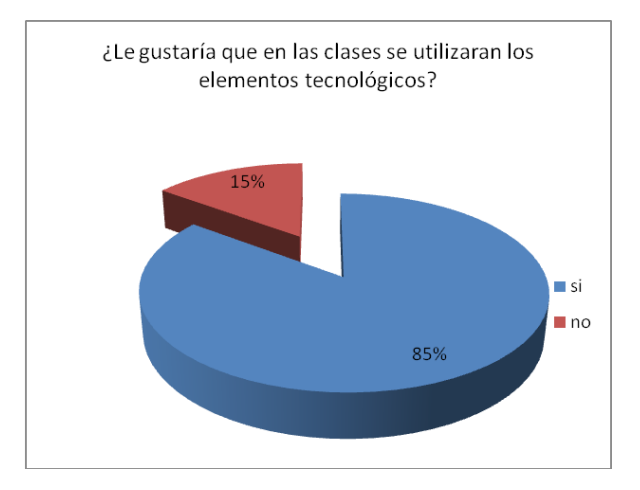

Como conclusiones generales de la encuesta, es de destacar entonces que:

- Ninguno de los estudiantes sabe manejar un computador
- No utilizan el computador para realizar sus tareas
- Los niños dicen que el docente no utiliza ningún elemento tecnológico para el desarrollo de las clases
- Los estudiantes consideran que las clases son buenas
- A la mayoría de los estudiantes le interesa aprender a manejar el computador
- A los estudiantes les gustaría que en las clases se empleen elementos tecnológicos
- Manifiestan que no han recibido orientación para el manejo del computador

Como respuesta a este diagnóstico, se plantearon actividades encaminadas a fortalecer los procesos de enseñanza - aprendizaje en el área de humanidades: lengua castellana, inglés y Nasa Yuwe haciendo uso de las TIC, lo cual, al socializarse con la rectora, docente, estudiantes y padres de familia del grado cuarto tuvo gran acogida y apoyo.

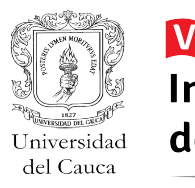

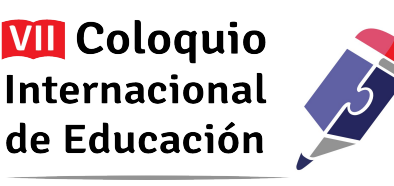

El colegio Sa´t Kiwe facilitó las herramientas tecnológicas necesarias, que hicieron posible el desarrollo de las actividades planeadas, igualmente se contó con la colaboración del docente de grado quien concedió los espacios y el tiempo necesario para su ejecución.

Desde el inicio del desarrollo de actividades, se percibió dificultad en el manejo del mouse al manipularlo, al no tener control sobre el puntero se salían de los programas, activaban o desactivaban órdenes que no debían, problema en el desplazamiento y en la opción doble clic.

Para superar esta falencia se utilizó el programa Gcompris que posee juegos que le permiten al estudiante adquirir estas habilidades, que además los mantuvo entretenidos. Con las instrucciones dadas y la ejercitación se observan adelantos en el manejo del mouse, la forma de cogerlo, el desplazamiento y doble clic, aunque hay pocos niños que todavía se les dificulta, debido a la falta de motricidad fina.

*Fotografía 4. Manejo inadecuado del mouse/ Cesar A. Hio*

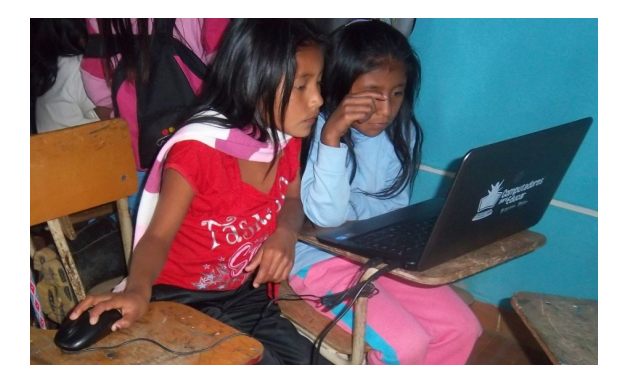

Es importante tener en cuenta que los estudiantes nunca habían utilizado el computador y desde la primera práctica se notó habilidad en su manejo por parte de algunos estudiantes, después de la tercera jornada la mayoría realiza las prácticas de acuerdo a las recomendaciones dadas.

Se ven avances en las orientaciones que los niños han recibido, prenden, apagan el computador sin necesidad de indicarles el proceso, minimizan, maximizan y cierran ventanas de los programas que utilizan.

Se dieron a conocer las técnicas de mecanografía a través del programa Mecanet, inicialmente algunos estudiantes se les dificultó, pero lo intentaron una y otra vez hasta lograrlo. El ejercicio sirvió para que los niños ubiquen con mayor rapidez las letras en el teclado a la hora de digitar, porque se necesita de mucha práctica para adquirir la habilidad.

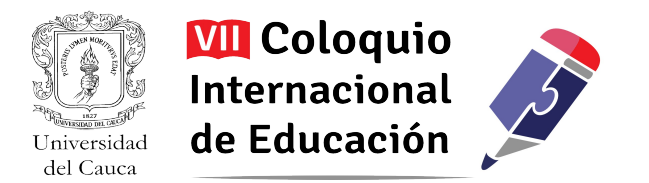

Para lengua castellana se orientó el tema mitos y leyendas a través del Programa Microsoft Power Point, para visualizarlos y leerlos, el reproductor de Windows Media para mostrar videos y el programa JClic para afianzar y evaluar los conocimientos adquiridos.

Al leer los mitos y leyendas en las diapositivas se notó que poco les gusta la lectura, no pronuncian bien algunas palabras, no tienen en cuenta los signos de puntuación por lo que se hicieron varios ejercicios de lectura resaltando estos aspectos.

*Fotografía 5. Clase Lengua Castellana/ Aníbal Medina*

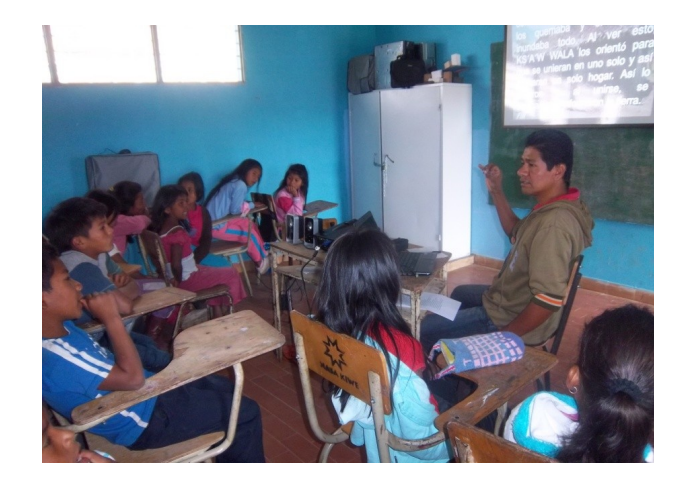

En la proyección de videos hubo total silencio, concentración y atención; al realizar su análisis a través de preguntas, todos participan de manera activa y acertada. Así como lo menciona Pere Marques Graells<sup>[5](#page-16-0)</sup>, una de las ventajas del multimedia educativo es el interés y la motivación "Los alumnos están muy motivados y la motivación (el querer) es uno de los motores del aprendizaje, ya que incita a la actividad y al pensamiento. Por otro lado, la motivación hace que los estudiantes dediquen más tiempo a trabajar y, por tanto, es probable que aprendan más"

Con anterioridad se recopilaron leyendas del resguardo de Togoima las cuales fueron digitadas en el programa Microsoft Word por parte de los estudiantes. Durante esta actividad se presentaron inconvenientes porque no conocían las funciones de algunas teclas como la tilde, mayúscula, la coma y el punto; pero con las orientaciones más la práctica se superó la dificultad y lograron sistematizar las leyendas.

<span id="page-16-0"></span><sup>5</sup> MARQUES, Graells Pere. "Ventajas e inconvenientes potenciales del multimedia educativo" Internet: <http://peremarques.pangea.org/funcion.htm>

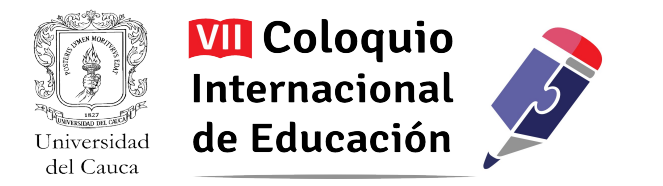

*Fotografía 6. Sistematización leyendas en Word /Leidy J. Hio*

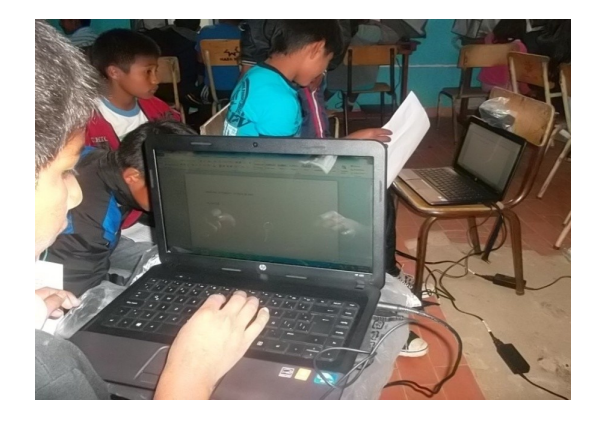

Teniendo en cuenta las falencias que los estudiantes presentaban en lectura, se dieron las indicaciones necesarias para mejorar en este aspecto a través del programa Power Point y la reproducción de Audios. A continuación los estudiantes practican la lectura de leyendas del resguardo, siguiendo las recomendaciones dadas y proponen un título a cada una de acuerdo a su interpretación. Los títulos escogidos fueron: La cacica Angelina Gullumuz, La serpiente, La laguna encantada, El duendecito picarón, La peña del tesoro, La silla de oro, El cacique Sebastián.

El resultado de este trabajo es la publicación de una cartilla con las leyendas del Resguardo de Togoima.

*Fotografía 7. Algunos títulos propuestos para las leyendas/ Leidy J. Hio y Cartilla con las Leyendas*

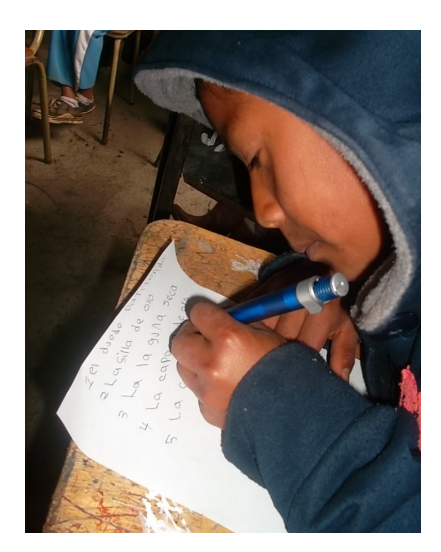

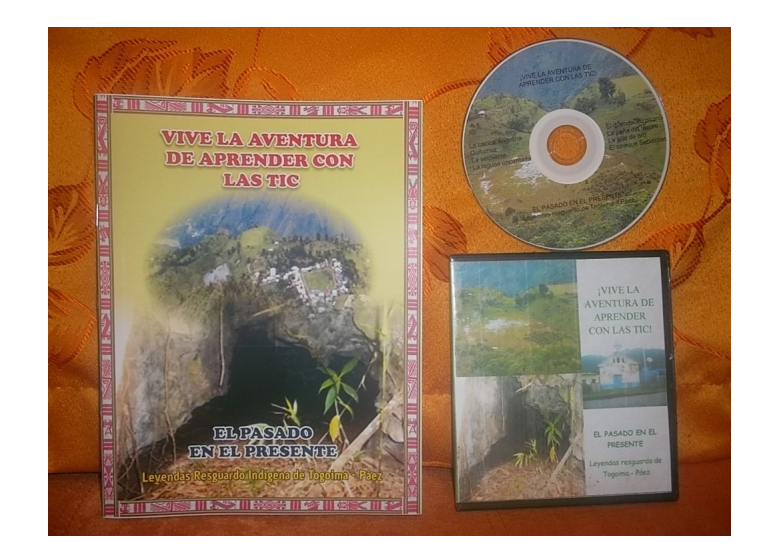

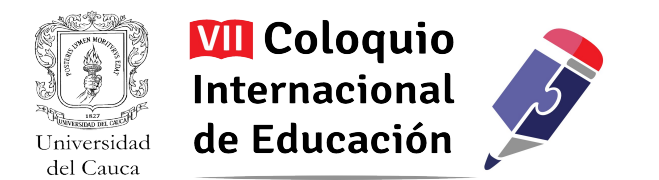

Que una ventaja utilizar el programa Audacity porque los niños hicieron las grabaciones de las leyendas, las escuchaban y por si mismos se daban cuenta de los errores y practicaban la lectura para mejora y se motivaron aún más al saber que los mejores lectores serían seleccionados para la grabación final de las mismas. Así todos practicaron y se notó el gusto por la lectura que mejoró notablemente.

*Fotografía 8. Estudiantes practican la lectura/ Leidy J. Hio*

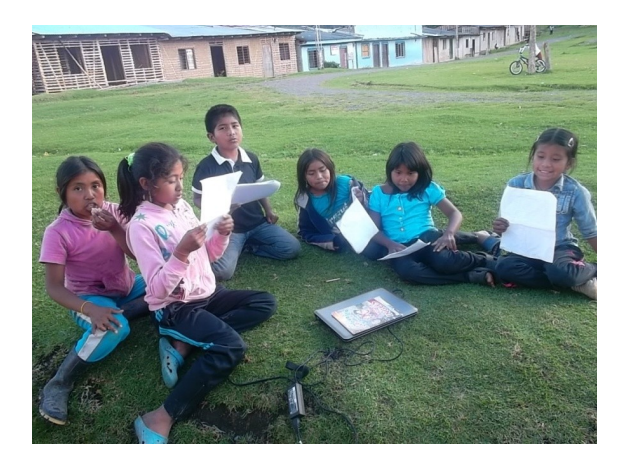

Se percibe interés y disposición por parte de los estudiantes en la preparación y grabación de las leyendas, reflejado en la recopilación en un DVD en formato MP3.

Posteriormente los niños conocieron las herramientas del programa Paint, demostraron sus habilidades y creatividad en la elaboración de dibujos de acuerdo a las leyendas del resguardo.

*Fotografía 9. Elaboran dibujos en Paint/ Leidy J. Hio.* 

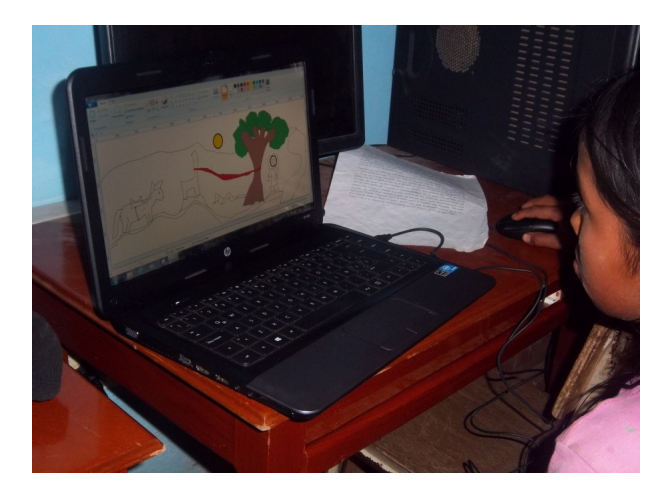

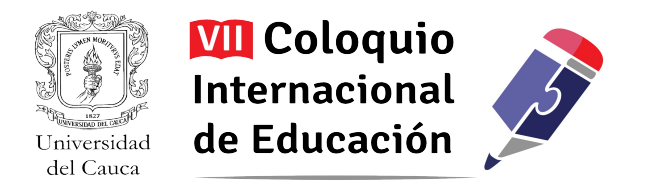

*Figura 7. Dibujo Luis Camilo Poche Ramos.*

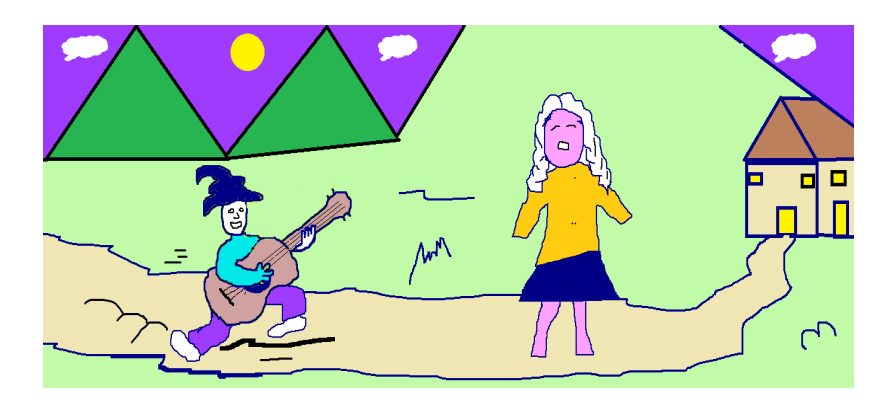

En inglés se orientó "las partes del cuerpo" a través del programa Microsoft Power Point, reproductor Windows Media para la proyección de videos con canciones en inglés y el programa JClic para afianzar los conocimientos.

*Fotografía 10. Clase de inglés/ Aníbal Medina*

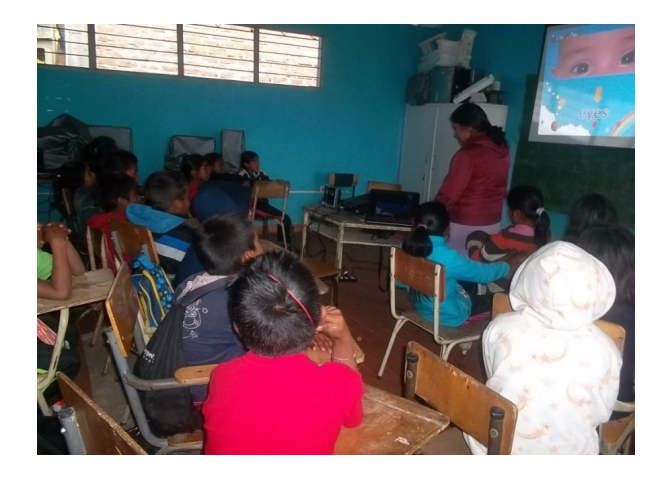

La mayoría de los estudiantes memorizaron las palabras en inglés rápidamente. Hubo dificultad en la pronunciación de frases y en la última actividad de escritura de las palabras en inglés, por lo que se tuvo que practicar varias veces hasta que se superó este inconveniente.

Se notó interés y atención durante toda la jornada en la mayoría de los niños que participaron activamente en la pronunciación de las palabras y entonación de canciones. Como resultado final en esta asignatura se grabaron dos canciones en inglés en DVD formato MP3.

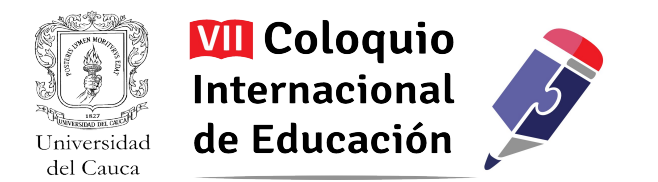

En Nasa Yuwe se orientó el tema "los animales" a través del programa Microsoft Power Point, reproductor Windows Media para la proyección de audio con canciones en Nasa Yuwe.

Se observó un poco de timidez y miedo por parte de algunos estudiantes, esto debido a que se les hacía difícil la pronunciación del Nasa Yuwe, pero a medida que fue pasando el tiempo y vieron que los demás cantaban y se divertían también lograron integrarse y desarrollaron las actividades.

*Fotografía 11. Estudiantes cantan en Nasa Yuwe/ Rulber Narváez*

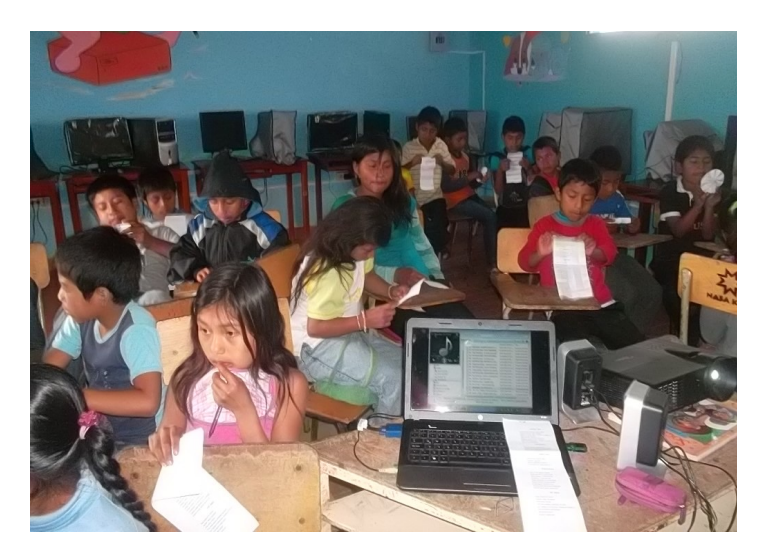

Solo 3 de los 32 estudiantes hablan Nasa Yuwe, por lo que resultó un poco difícil la pronunciación de los nombres de los animales y la entonación de las canciones, a pesar de esto los estudiantes se motivaron en aprender y lo demostraron pronunciando los nombres de los animales y luego cantando.

Hubo interés por participar a la hora de grabar las canciones, porque eran los estudiantes quienes buscaban al docente e insistían en hacer los ensayos después de clase.

Es preciso resaltar que a lo largo de las diversas actividades, los estudiantes mantuvieron el interés por aprender, cuando no entendían preguntaban, participaban activamente, al sonar el timbre no querían terminar la clase, siempre estaban a la expectativa de los próximos encuentros.

Mostraron total disposición para el trabajo en clase y extra clase. Excepto dos estudiantes que no se interesaron en participar de las actividades, resaltando que esta actitud la conservan en las demás clases.

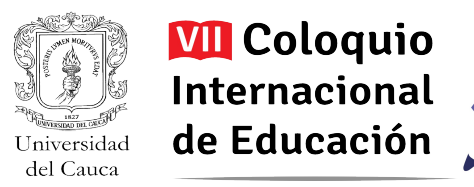

El desarrollo de actividades en el programa JClic gustó mucho por su fácil manejo, por la variedad de actividades, colores y sonidos llamativos, además fue de gran ayuda para afianzar conocimientos.

En los programas utilizados se dieron las instrucciones iniciales para desarrollar las primeras actividades, de ahí en adelante no fue necesario dar más explicaciones, pues los niños por si mismos siguieron la dinámica, siendo protagonistas de su propio aprendizaje. Así como lo afirma María Montessori<sup>[6](#page-21-0)</sup>:

"No se le dice al niño lo que tiene que hacer mediante una orden, sino que se le enseña cómo puede hacerlo. Después se le da al niño libertad para que practique. Durante el proceso de aprendizaje puede equivocarse. El error forma parte del proceso: el niño aprende a reconocer y corregir sus errores. Puede repetir cada actividad las veces que necesite para lograr el aprendizaje...Los niños son protagonistas de su aprendizaje."

Un aspecto importante para tener en cuenta es la posibilidad de trabajar las TIC de manera transversal e interdisciplinar, pues se pueden integrar al aula en todas las áreas del conocimiento sin importar el tema a orientar después de que haya una debida planeación.

Las actividades en el computador se hace en parejas, al principio había que insistir en dar la oportunidad al compañero para que también realice las actividades, sólo uno de ellos quería practicar. Con el paso del tiempo entendieron acerca del trabajo en equipo, cuando uno de ellos tenía dificultad el compañero lo ayudaba.

Terminada la aplicación de los proyectos de aula se generó un espacio para conocer las impresiones tanto de los niños como del docente acerca de las actividades realizadas a través de preguntas.

Los estudiantes comentan que las clases fueron buenas porque aprendieron a usar el computador, a pronunciar palabras, cantar en inglés y Nasa Yuwe. También conocieron parte del legado cultural del resguardo a través de las leyendas. Les parece divertida la forma en que los docentes orientan las clases, aprenden con mayor facilidad y les gustaría que se continúe aplicando la metodología.

El docente considera que la metodología empleada es muy buena porque todas las actividades se hacen de manera didáctica, por eso los estudiantes se interesan en la clase y se les facilita realizarlas. Ha notado un cambio de actitud en los estudiantes, ahora se ven animados y con mejores conocimientos sobre la tecnología, pueden utilizar el computador en diferentes trabajos.

<span id="page-21-0"></span><sup>6</sup> Escuela Montessori de la Ciudad De México. "Protagonista de su aprendizaje". Disponible en:<http://bit.ly/16xpM3d>

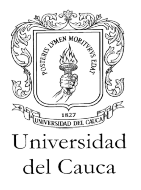

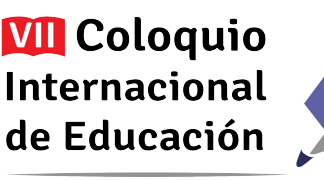

Actualmente algunos estudiantes utilizan el computador en horas de la tarde para consultar las tareas en Mi Primera Encarta, practicar en los programas que con anterioridad recibieron orientación o explorar en otros aplicativos, principalmente juegos didácticos.

Cabe anotar que la utilización de las TIC en el proceso de enseñanza aprendizaje se continuó implementando de tal manera que los estudiantes se introdujeron en la programación en Scratch donde construyeron narraciones digitales con las leyendas del resguardo de Togoima, que posteriormente fue presentado en EDUKATIC en la ciudad de Cali en el concurso SCRATCH COLOMBIA 2015, donde se obtuvo el primer puesto en la categoría básica primaria.

Algunas de las narraciones digitales se encuentran en los siguientes links:

- <https://scratch.mit.edu/projects/65752986/#editor>
- https://scratch.mit.edu/projects/66020060/#editor
- <https://scratch.mit.edu/projects/66020354/#editor>
- <https://scratch.mit.edu/projects/66020562/#editor>

Este último proyecto de aula también se dio a conocer en una ponencia realizada en el congreso URDA en la ciudad de México, como experiencia en el aula: programando para enseñar.

# **Conclusiones**

La anterior investigación es importante para el quehacer pedagógico y de acuerdo a los resultados obtenidos se puede concluir que:

- Las TIC se pueden emplear como una herramienta pedagógica que contribuyeron a la creación de nuevos ambientes de aprendizaje, adaptándolas a las necesidades de los estudiantes y del contexto.
- A través de las actividades planeadas por parte del docente se pudieron generar los espacios adecuados para que los estudiantes utilizaran de manera responsable las herramientas tecnológicas con que cuenta el colegio y a partir de su uso, construyeron nuevos conocimientos.

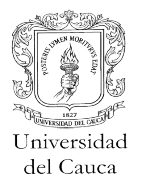

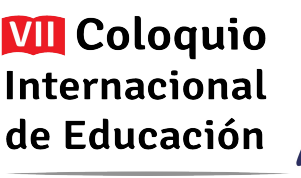

- Existe software educativo como Gcompris y JClic que permiten que los estudiantes a través del juego tengan un cambio de actitud que se evidencia en la participación activa, interés en el desarrollo de actividades logrando utilizar de manera adecuada el mouse, teclado, a la vez fortalecer y autoevaluar sus conocimientos.
- Los estudiantes desarrollaron habilidades y destrezas en el manejo de programas como Microsoft Word, Power Point, Paint, Mecanet, Gcompris, JClic, Audacity y Scratch que les permitió escribir leyendas de su resguardo, representarlas por medio de dibujos, mejorar la lectura, cantar, programar narraciones digitales, fortalecer sus conocimientos en las áreas de lengua castellana, inglés, Nasa Yuwe y tecnología e informática.
- La cordialidad del trabajo en equipo permitió el apoyo mutuo en el proceso de enseñanza aprendizaje porque entre los estudiantes corregían sus errores, compartían saberes y elementos utilizados en las clases, lo cual facilitó la sistematización de las leyendas del resguardo y grabación de canciones.
- Las TIC como herramienta pedagógica permitieron la interdisciplinariedad porque con ellas se pudo construir y fortalecer conocimientos en todas las áreas.

## **Recomendaciones**

- Es importante que los docentes se capaciten en el manejo de las TIC para que las apliquen como estrategia pedagógica en el proceso de enseñanza – aprendizaje, de esta manera aprovechar los recursos tecnológicos con que cuenta el colegio.
- El área de Tecnología e informática tiene la misma importancia que las demás, por esta razón se debe orientar desde los primeros grados de educación.
- Aplicar las TIC como herramienta pedagógica requiere de una adecuada planeación de actividades de acuerdo a los objetivos de la clase y el acompañamiento permanente del docente.
- Implementar las TIC en el aula contribuye al desarrollo de habilidades de pensamiento crítico, creativo, analítico, de manera divertida, facilita el aprendizaje autónomo y trabajo en equipo.
- Las TIC ofrecen la posibilidad de utilizar diferentes herramientas tecnológicas y material didáctico como imágenes, videos, audio y programas interactivos, de manera interdisciplinaria.

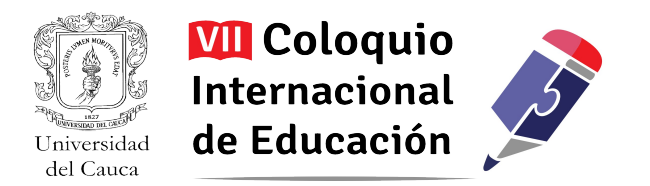

- Las TIC requieren el cambio de metodologías tradicionales.
- Así la institución educativa se encuentre ubicada en zona rural no debe ser ajena a las transformaciones que ocurren en su entorno y debe ir a la par.

## **Bibliografía**

Colectivo de Autores. Pedagogía. Editorial Pueblo y Educación. La Habana, 2004. p. 182

- Colombia. Ministerio de las tecnologías de la información y las comunicaciones. (2009) Ley 1341 Principios y conceptos sobre la sociedad de la información y la organización de las tecnologías de la información y las comunicaciones – TIC –consultado en marzo 2014, de <http://www.mintic.gov.co/portal/604/w3-article-3707.html>
- Instituto nacional de bienestar magisterial inabima. (2013) "Compendio de didáctica general". Consultado en marzo de 2014, de<http://bit.ly/GFeEXT>
- Escuela Montessori de la Ciudad de México. "protagonista de su aprendizaje". Consultado en junio 2014, de:<http://bit.ly/16xpM3d>
- Marqués Graells, Pere. (1999) Ventajas e inconvenientes potenciales del multimedia educativo". Consultado en junio de 2014, de<http://peremarques.pangea.org/funcion.htm>